**Методическая разработка открытого занятия «Движение по кривой»**

> Автор: Иванов Владимир Иванович педагог дополнительного образования

г. Тихвин 2021 г.

Объединение: МОУ ДО «Школа искусств кино и телевидения «Лантан», курс «Компьютерная графика и анимация», 2 группа четвёртого года обучения.

Тема занятия: «Движение по кривой»

Цель занятия:

- Изучить основы создания и практического применения анимации движения по криволинейной траектории
- Выполнить предложенные педагогом упражнения
- Создать содержательные и организационные условия для самостоятельного применения обучающимися комплекса полученных ранее знаний.

Задачи занятия:

Обучающие:

- выполнение и усвоение нового материала
- применение ранее изученного материала к новой теме

Развивающие:

- обобщение и систематизация знаний об основах создания и применения анимации движения предметов по криволинейной траектории в компьютерной графике
- активизация воображения, фантазии, логического и абстрактного мышления

Воспитательные:

 формирование умений самостоятельной практической работы, используя только что полученные навыки

Форма занятия: практическое занятие

Тип занятия: комбинированное

Форма организации работы: групповая и индивидуальная

Время: один учебный час (45 минут)

# **Структура учебного занятия:**

# ДВИЖЕНИЕ ПО КРИВОЙ

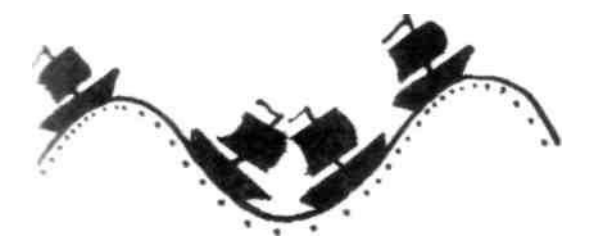

По гребню волны поднимается и опускается кораблик. На мачте полощется флаг.

- а) Расчет движения кораблика (ускорение и замедление).
- б) Остаточное движение флага.

На лекционном занятии преподаватель объясняет задание, разбирает моменты ускорения и замедления движения при подъеме и спуске кораблика по волнам, расчет движения ПНР.

## ДВИЖЕНИЕ ПО КРИВОЙ НА ПАНОРАМЕ

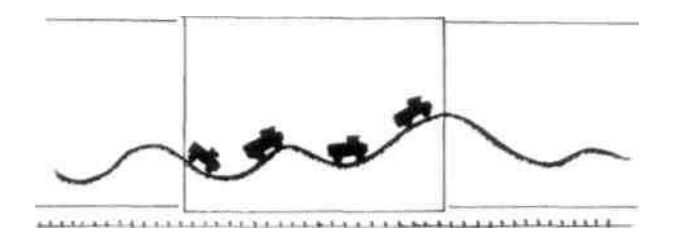

По холмистой дороге едет автомобиль.

а) Преподаватель поясняет метод расчета горизонтальной ПНР.

б) По принципу предыдущего задания рассчитывается траектория движения машины по панораме.

в) Остаточное движение водителя.

#### **Диагностическая часть**

На этом этапе занятия обучающиеся, используя полученные на данном и предыдущих занятиях знания и навыки, создают свои варианты движения и используют их в своих работах.

### **3. Заключительная часть**

Подводим итоги занятия. Обучающиеся демонстрируют свою самостоятельно сделанную анимацию.

Ход учебного занятия:

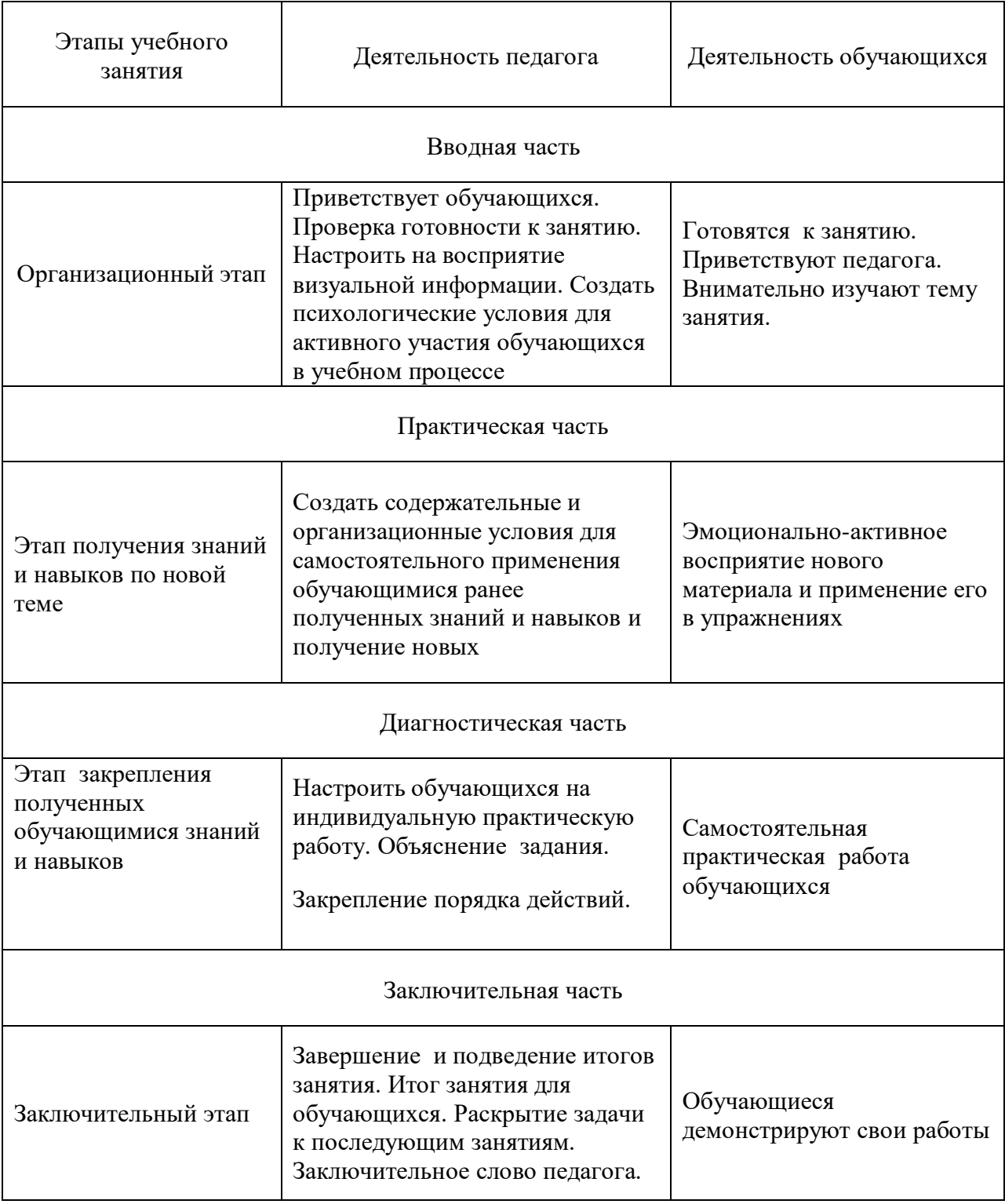

Планируемый результат занятия:

На занятии обучающиеся будут осваивать новый метод создания мультипликации, выполнять предложенные педагогом упражнения. Затем, получив основные навыки, выполнять самостоятельную практическую работу.

Методы:

- словесные рассказ педагога по новой теме;
- наглядные презентация;
- практические самостоятельная практическая работа над упражнениями;

Материально-техническое оснащение занятия:

- компьютерный класс
- мультимедийная аппаратура
- компьютеры